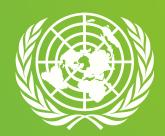

#### UN Sustainable Procurement Icon

# Guidelines

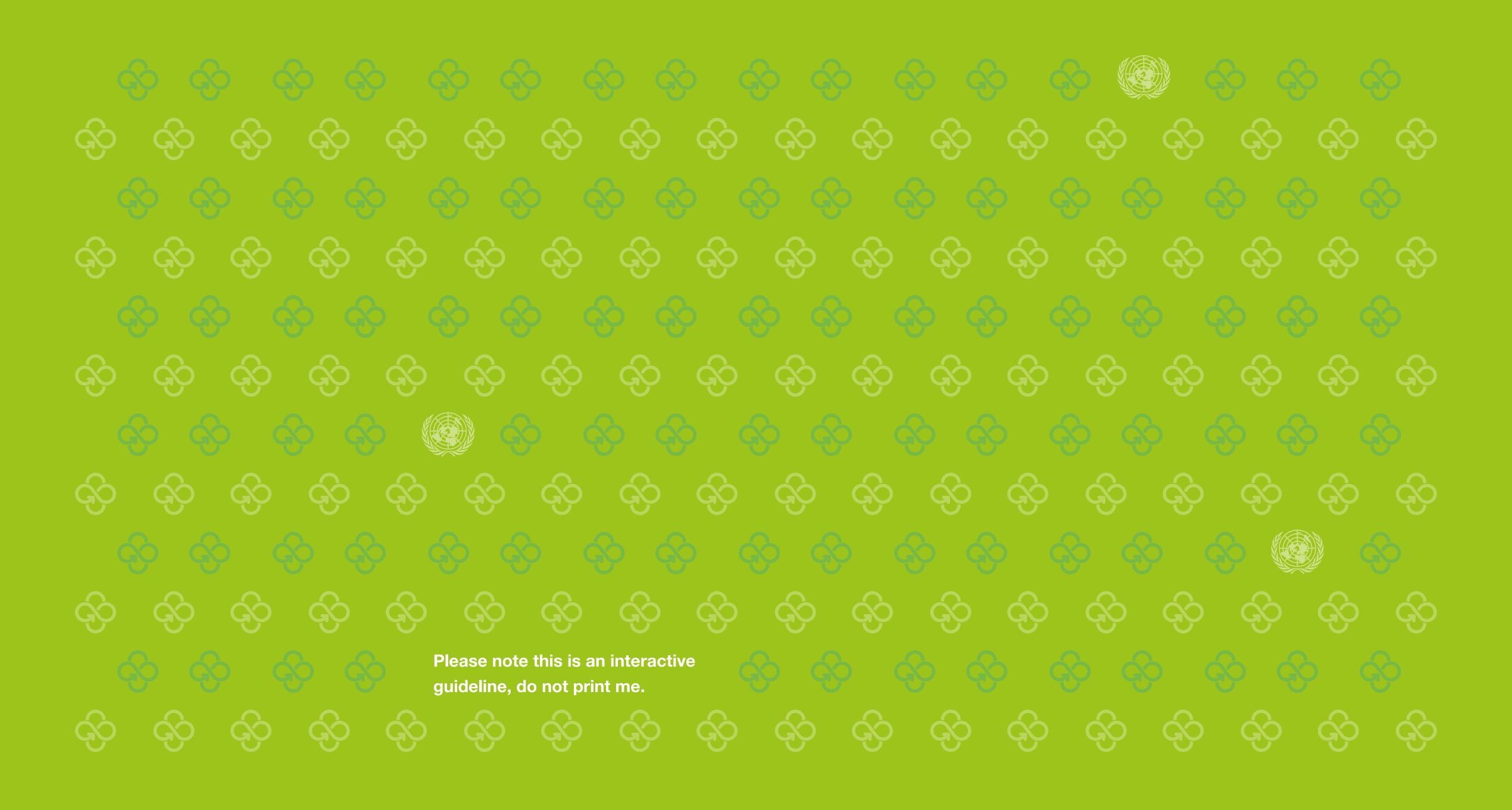

#### Icon Introduction

Through procurement activities, UN agencies have a real opportunity to influence markets towards more sustainable practices for the environment, the people and local economies, while improving the quality of products and services and ultimately optimizing costs \*.

In order to better measure and report on the extent to which sustainability considerations are being incorporated in the UN procurement processes, the UN Sustainable Procurement working group developed a Sustainable Procurement (SP) Indicators Framework, and an associated methodology for tracking and identifying sustainable procurement tenders.

The SP Indicators framework was endorsed by the HLCM Procurement Network in March 2019 and has been integrated on UNGM under a new functionality.

\*Based on the HLCM Procurement Network's definition of sustainable procurement. For more information, please visit the knowledge centre on UNGM.

https://www.ungm.org/Shared/KnowledgeCenter/Pages/PT\_SUST

3

#### Icon Contents

#### Icon Architecture

The Icon is based on the combination of SDG and an idea of a flower enhancing sustainability.

The sound waves of the flower breath a sense of quiet listening to what is happening and needed in it's expanding perimiter.

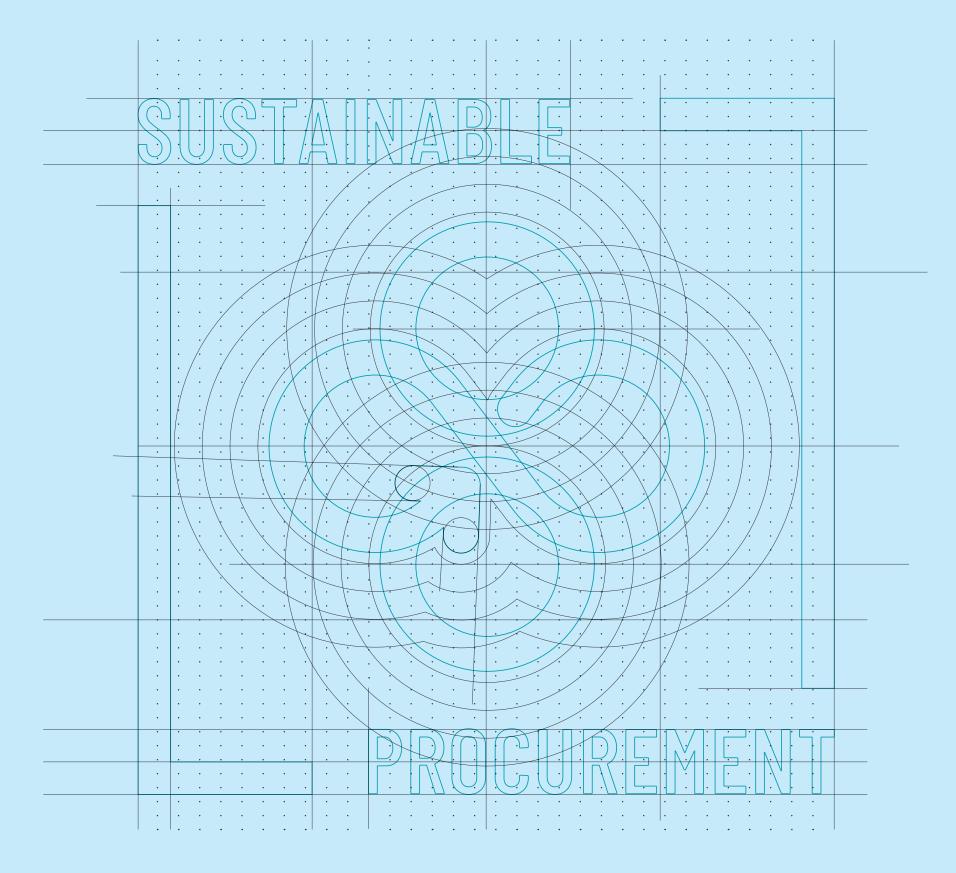

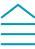

.

#### Icon

#### Sustainable Procurement Icon

We developed an Icon to visually identify tenders that are considered as sustainable, in compliance with the criteria/methodology endorsed by the HLCM Procurement Network.

This icon promotes the concept to improve reporting on UN sustainable procurement.

An effective icon should facilitate easy identification of a sustainable tender and support communication efforts related to SP progress.

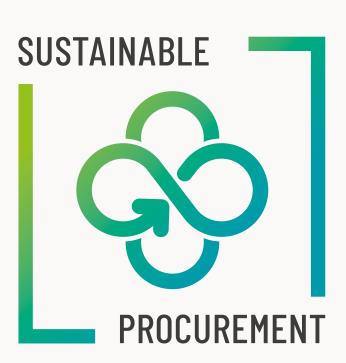

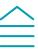

#### Icon

## Clear space and minimum size

To keep the icon in top notch condition and happy, here are a few guidelines to help:

The icon likes its own personal-breathingspace, so as a rule of thumb, aim for half the icon's width all the way around.

If the icon is bigger than 2mm you can use the icon with the text incorporated.

If an icon is needed at under 2mm in size, then it should be kept simple with no text incorporated. Icon clear space

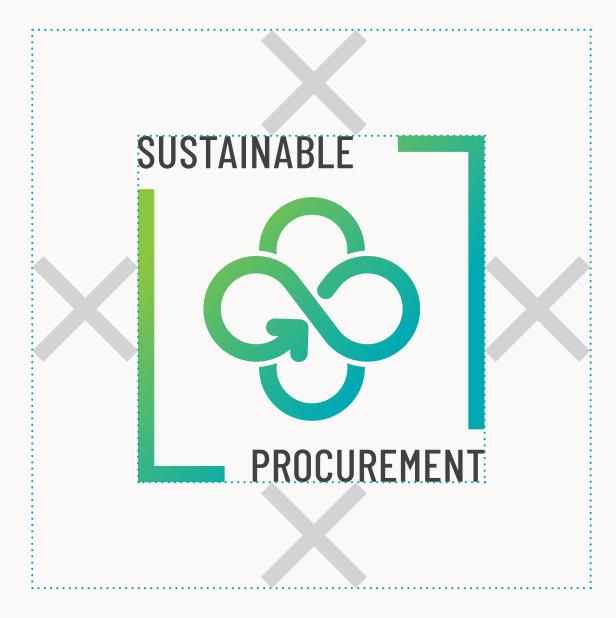

X = C

Up to 10mm

Icon minimum size under 10mm

\$

+•••••

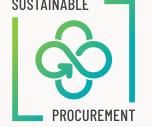

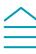

7

#### Icon Colour

#### Primary

Gradient.

The linear gradient is made up of two colors:

PANTONE 7467 C
HEX #00AAB2
RGB 0 170 178
CMYK 100 0 36 0

PANTONE 375 C HEX #93D500 RGB 147 213 0 CMYK 47 0 100 0

#### Secondary

Blue

PANTONE 7467 C HEX #00AAB2

RGB 0 170 178 CMYK 100 0 36 0

Green

PANTONE 7467 C HEX #00AAB2 RGB 0 170 178 CMYK 100 0 36 0

Black HEX #414042 RGB 65 64 66

CMYK 0 0 0 90

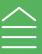

#### Icon Colour

Sustainability infuses the idea of natural resources with it's colours.

With this icon the colours have been inspired from the land and sea where the waves are always on the move and reaching out and henceforth merging into new colours in different lights.

Here are some samples of how to use the variants of the icon in colour or in white.

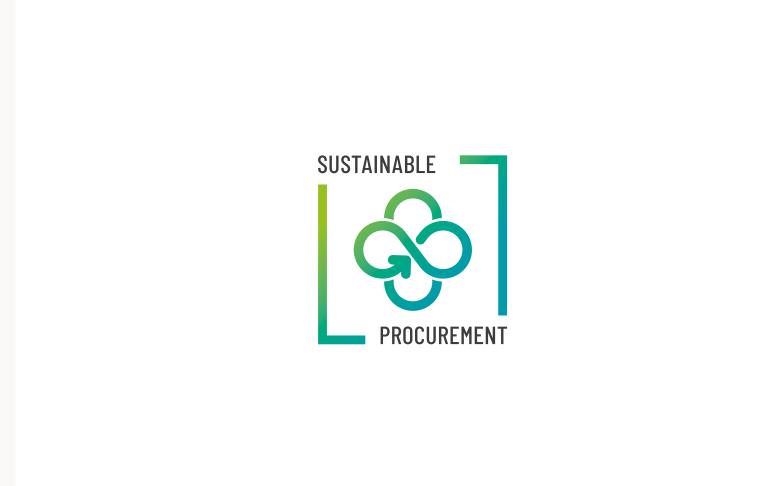

Gradient logo on white background

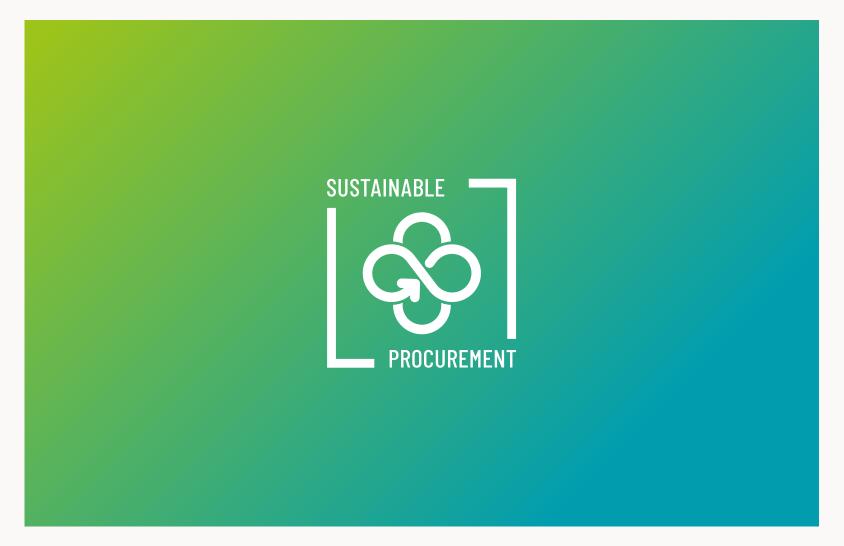

White logo on gradient background (45 degree)

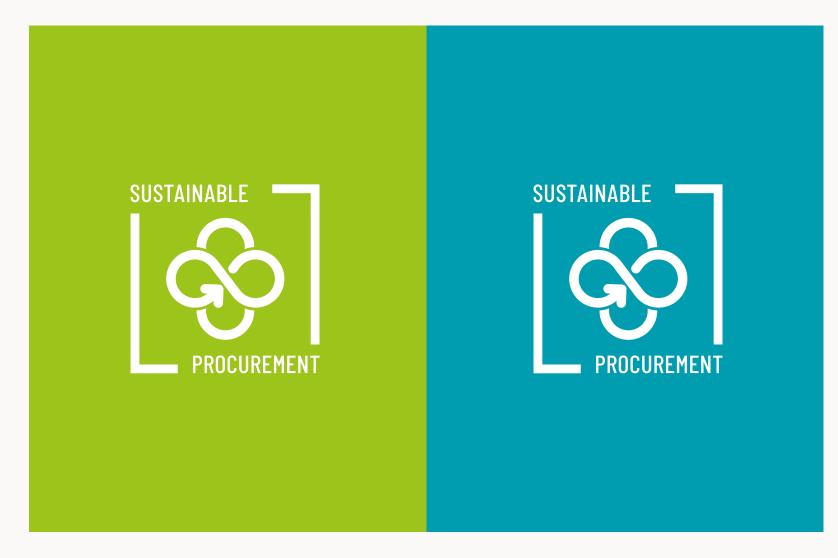

White logo on green and blue background

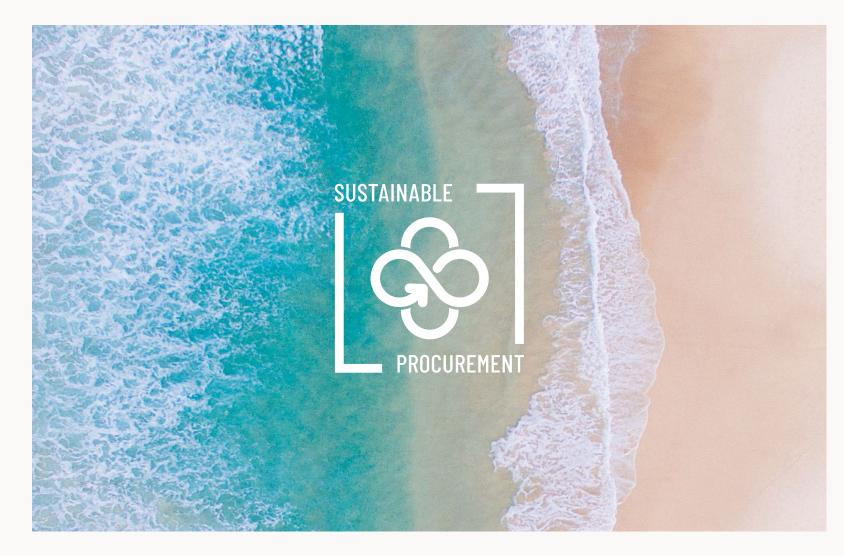

White logo on image background.

Photo by Fezbot2000 on Unsplash

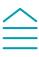

#### Icon Misuse

The icon is very happy in its own form and has been carefuly thought out by it's designer.

Please do not change it.

Here is a list to show you what you must NOT do.

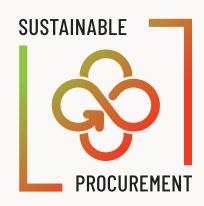

Don't\_ Change de Gradient colour

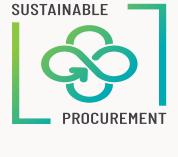

**Don't\_**Rotate or stretch

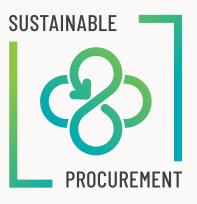

Don't\_ Change orientation

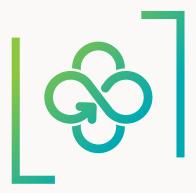

**Don't\_**Remove elements

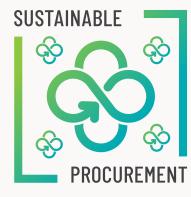

**Don't**\_ Personify

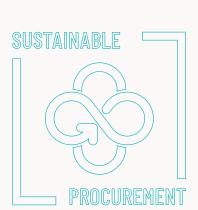

**Don't\_**Apply outlines

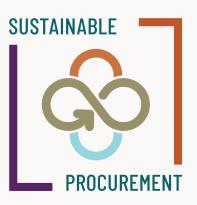

**Don't\_**Apply other colours

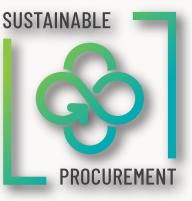

Don't\_ Add shadows

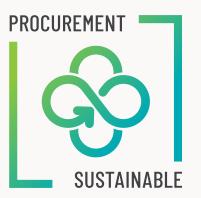

Don't\_ Change position of elements

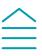

#### Icon

#### **Icon variation**

You can find here some options pre-prepared as a variation for the icon.

Please contact us by email to check before use.

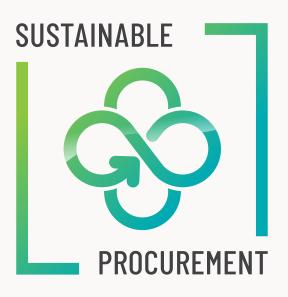

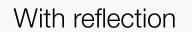

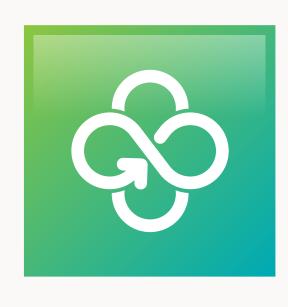

Negative version

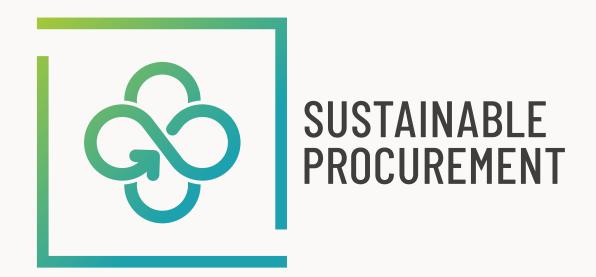

Horizontal version

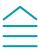

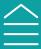

# Special App. UNGM Notice board

On the UNGM notice board, please add a new column to welcome the icon.

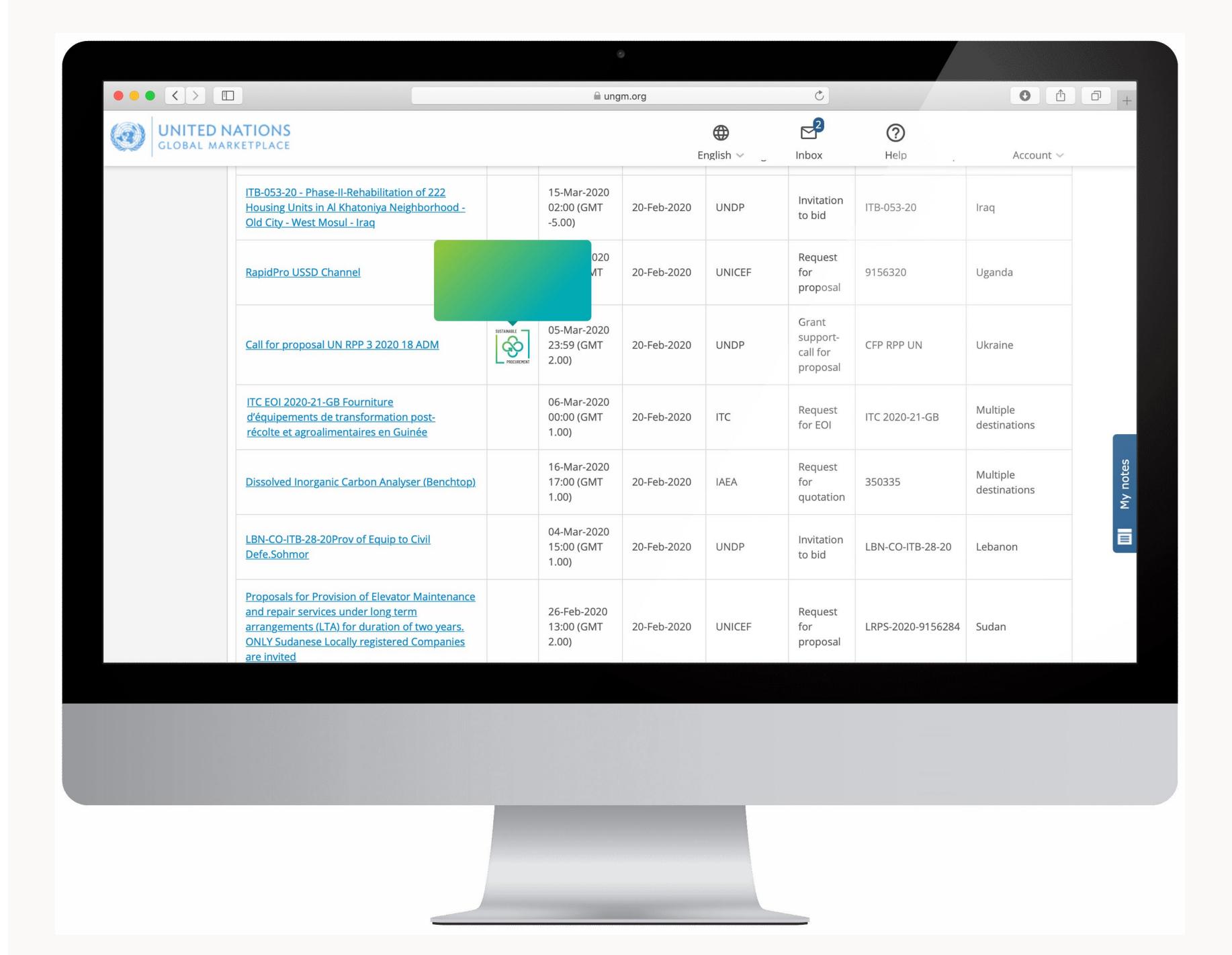

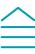

## **UNGM Sustainability**

Under the «sustainable» tab there should be a banner with the new icon.

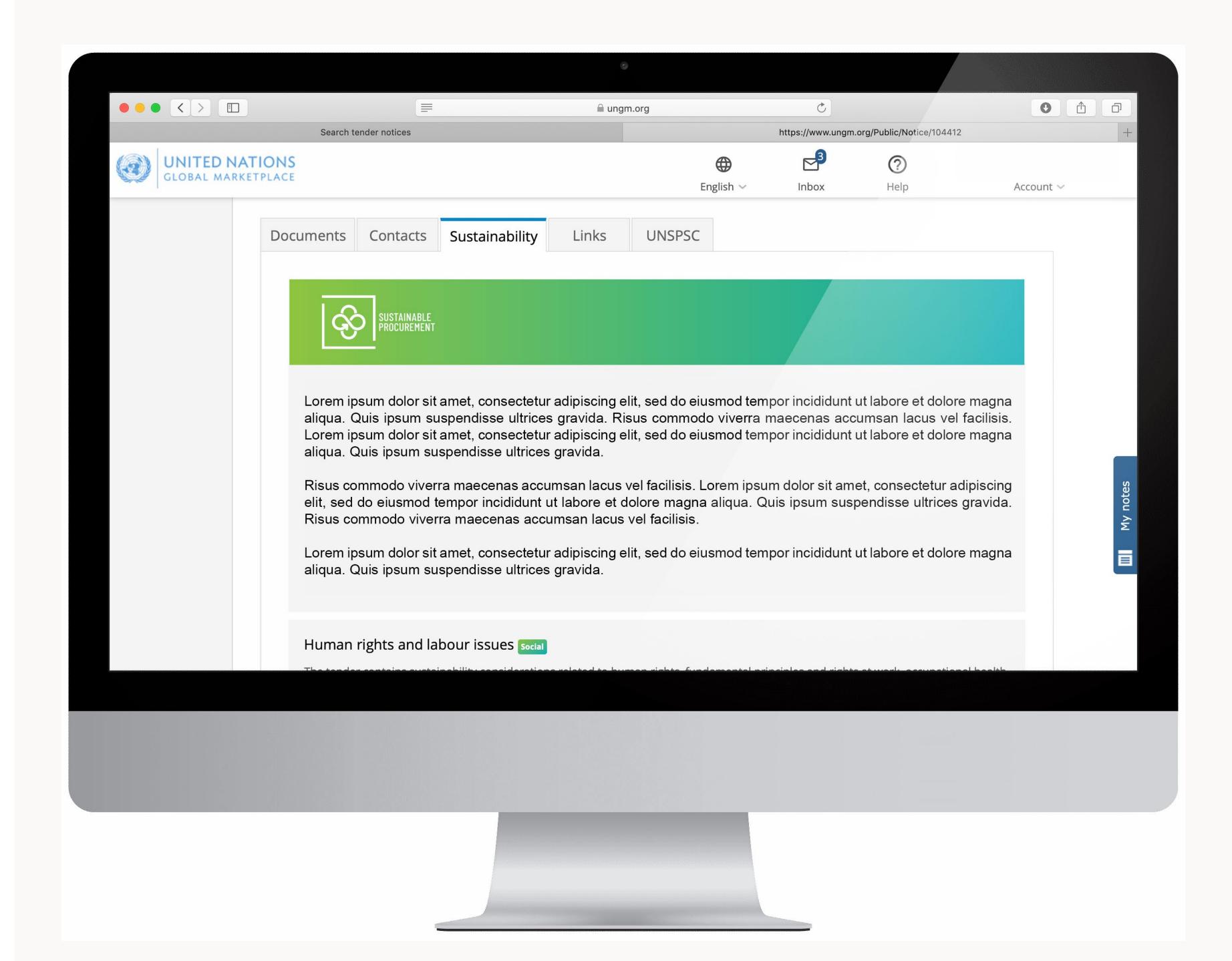

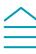

# Special App. UNGM Knowledge centre

On the UNGM knowledge centre page you will find here the icon is placed with two distinct lines to have more impact and structure.

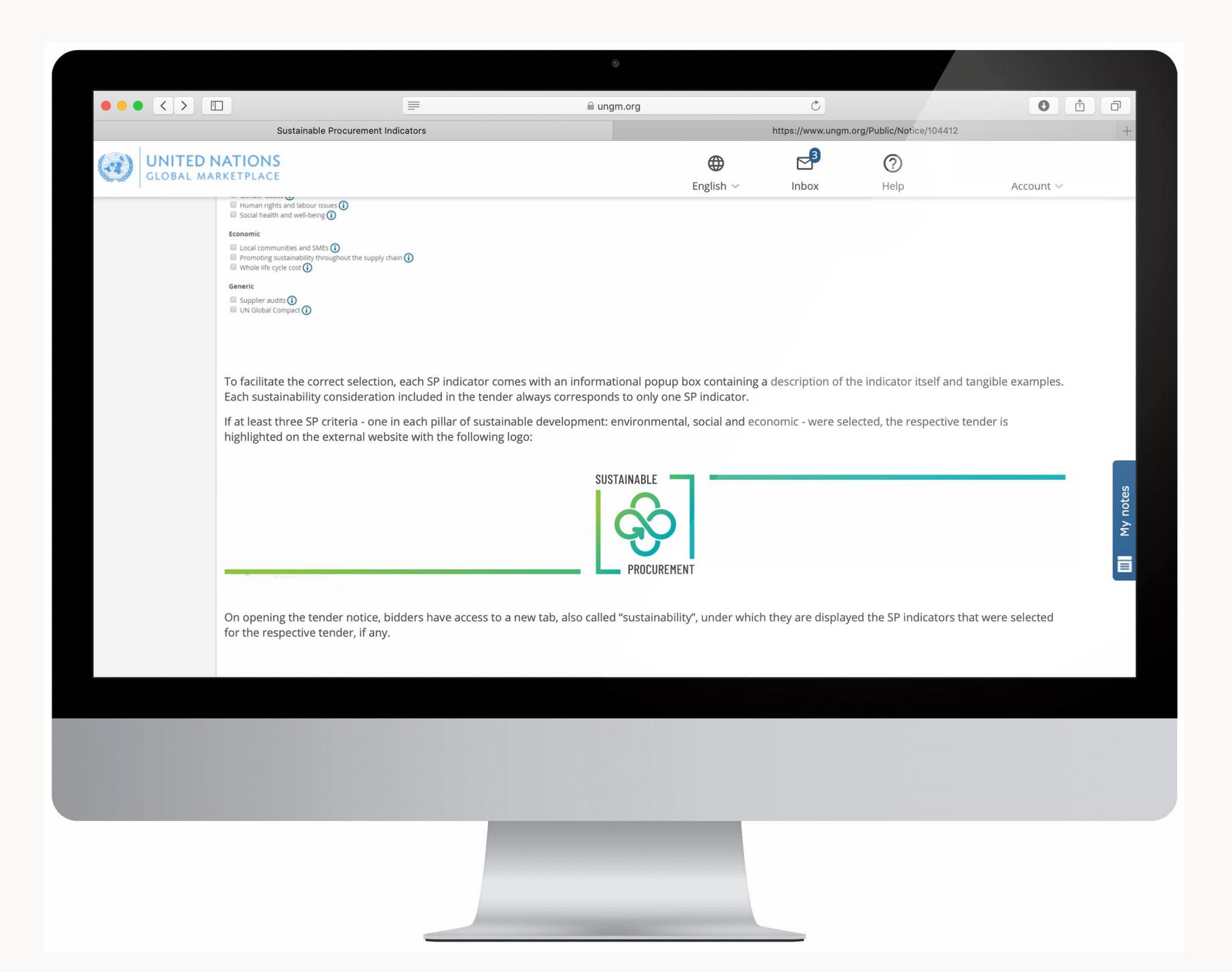

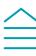

### **Greening the Blue**

In the Greening the Blue, the icon is also grouped with other icons already in place.

The icon has a hyperlink to reach its own page.

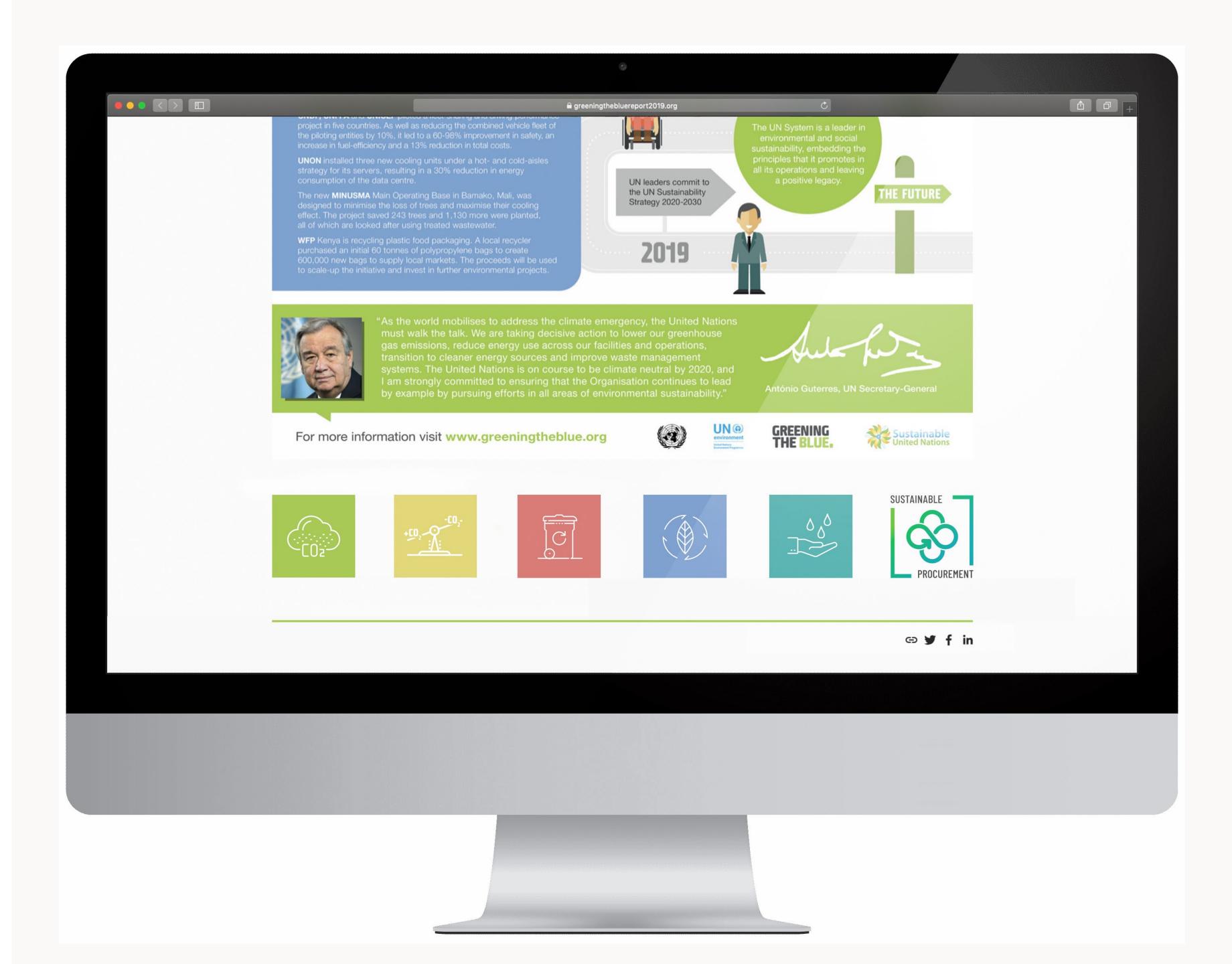

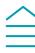

## **Greening the Blue**

If you click on the sustability icon from the previous page you will come to this new page. (This page is just an example)

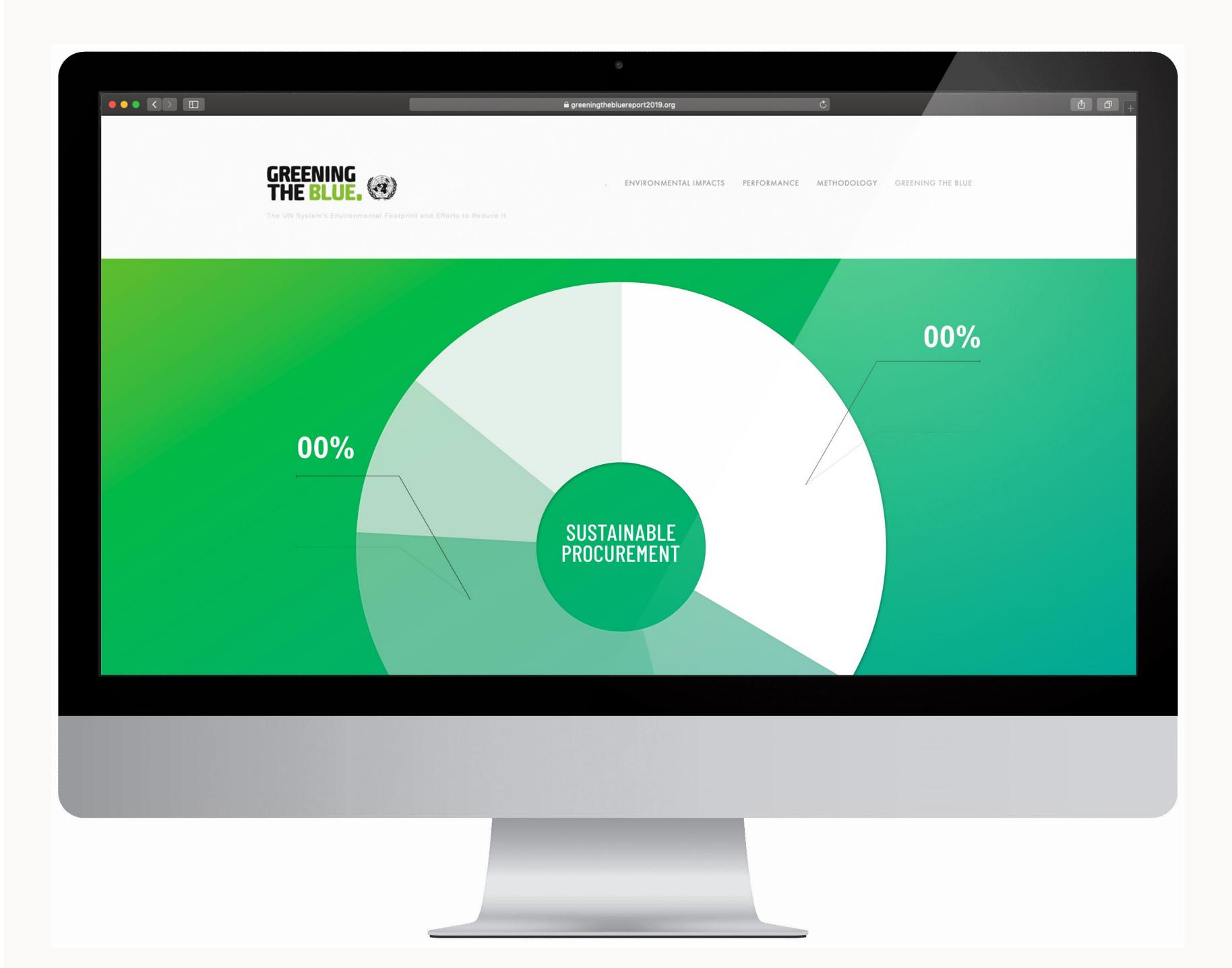

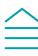

#### Help

#### Any questions?

#### Contact us

Isabella Marras: isabella.marras@un.org

Niels Ramm: nielsr@unops.org

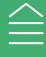